Tera Term Pro ver.2.23

Windows Ver.2.1

# Tterm23Zip

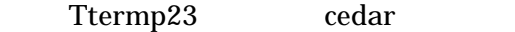

#### ttermpro

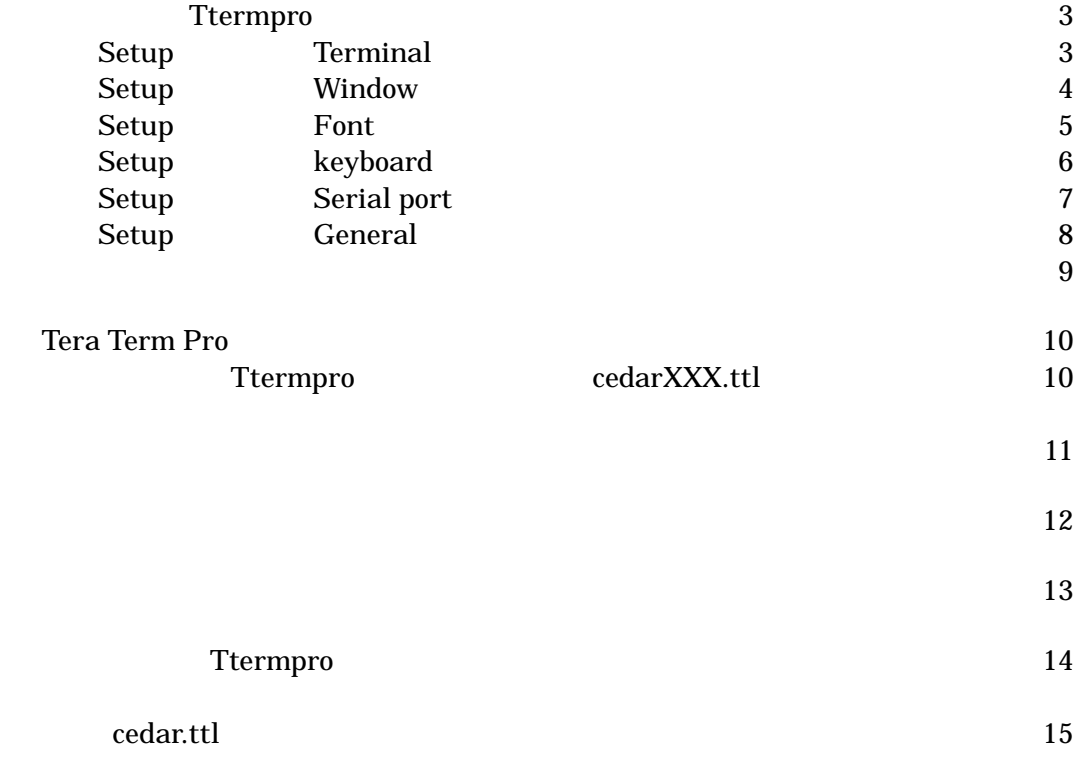

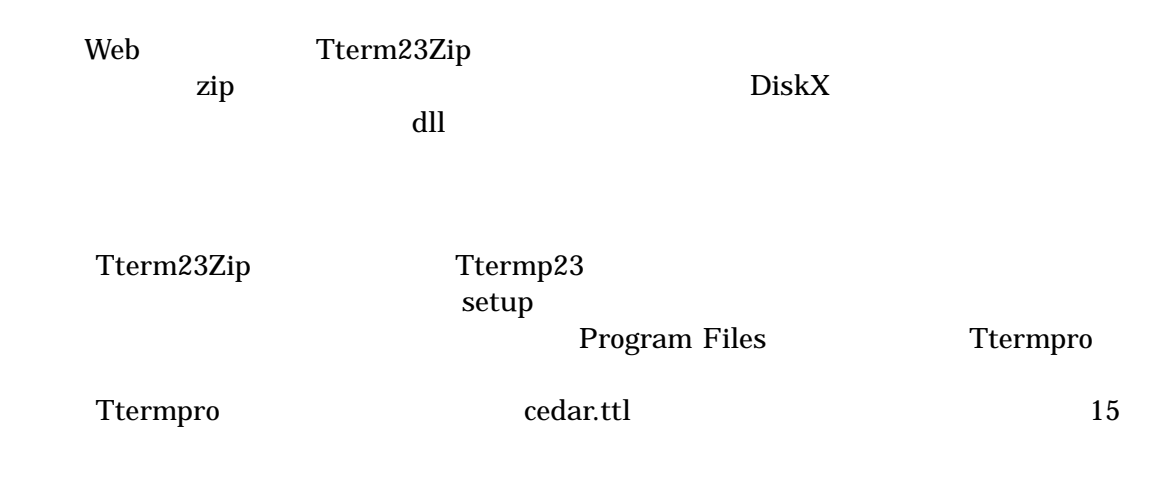

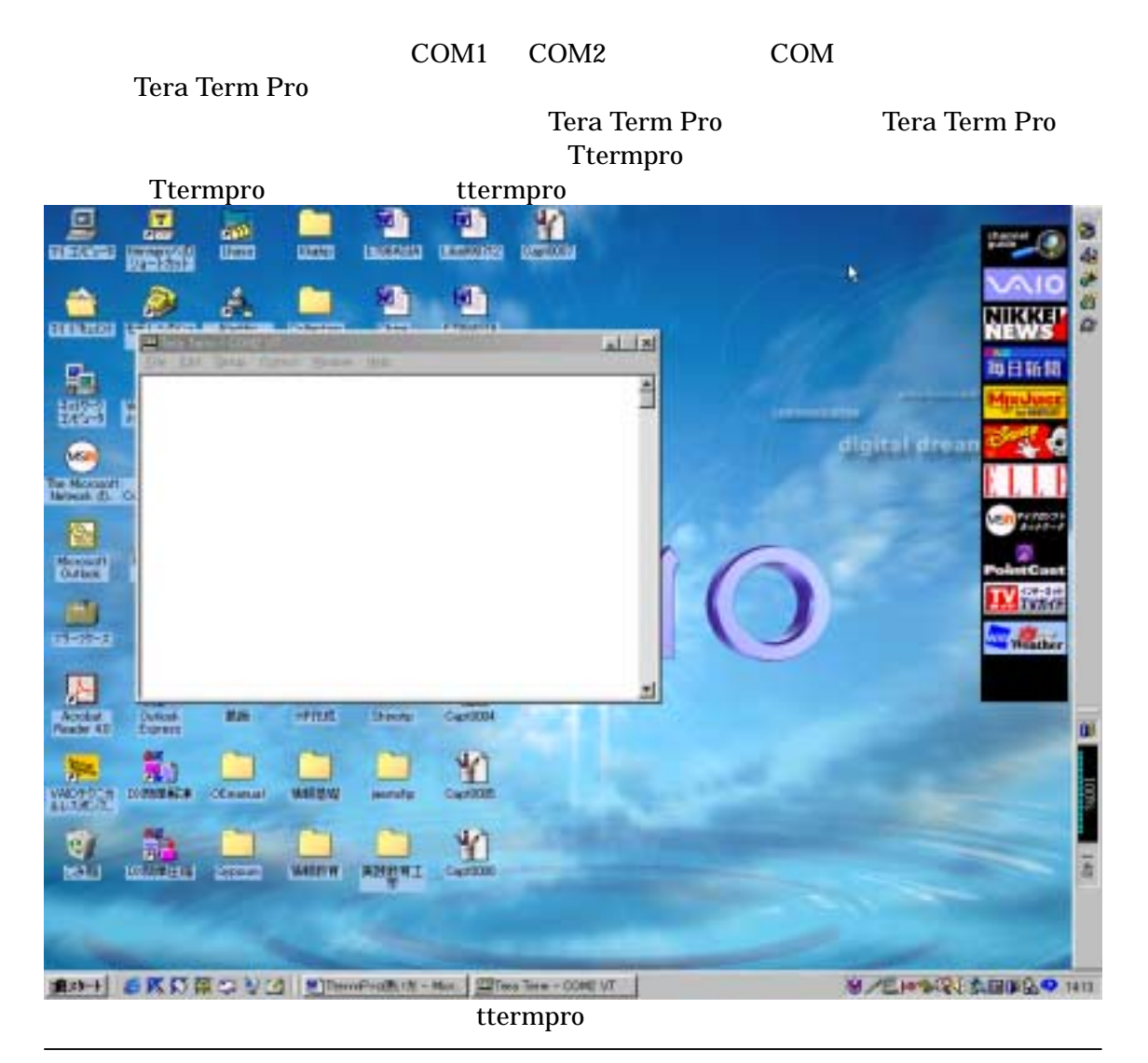

http://www.vector.co.jp/ http://www.forest.impress.co.jp/

ttermpro

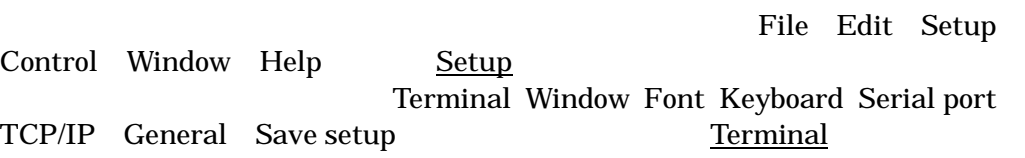

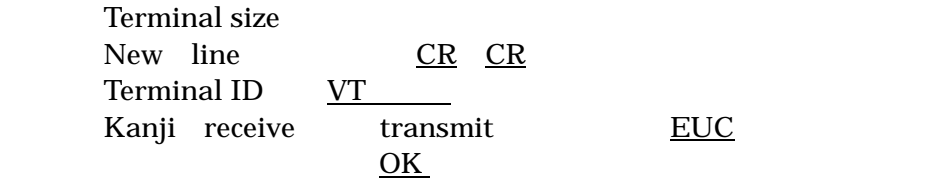

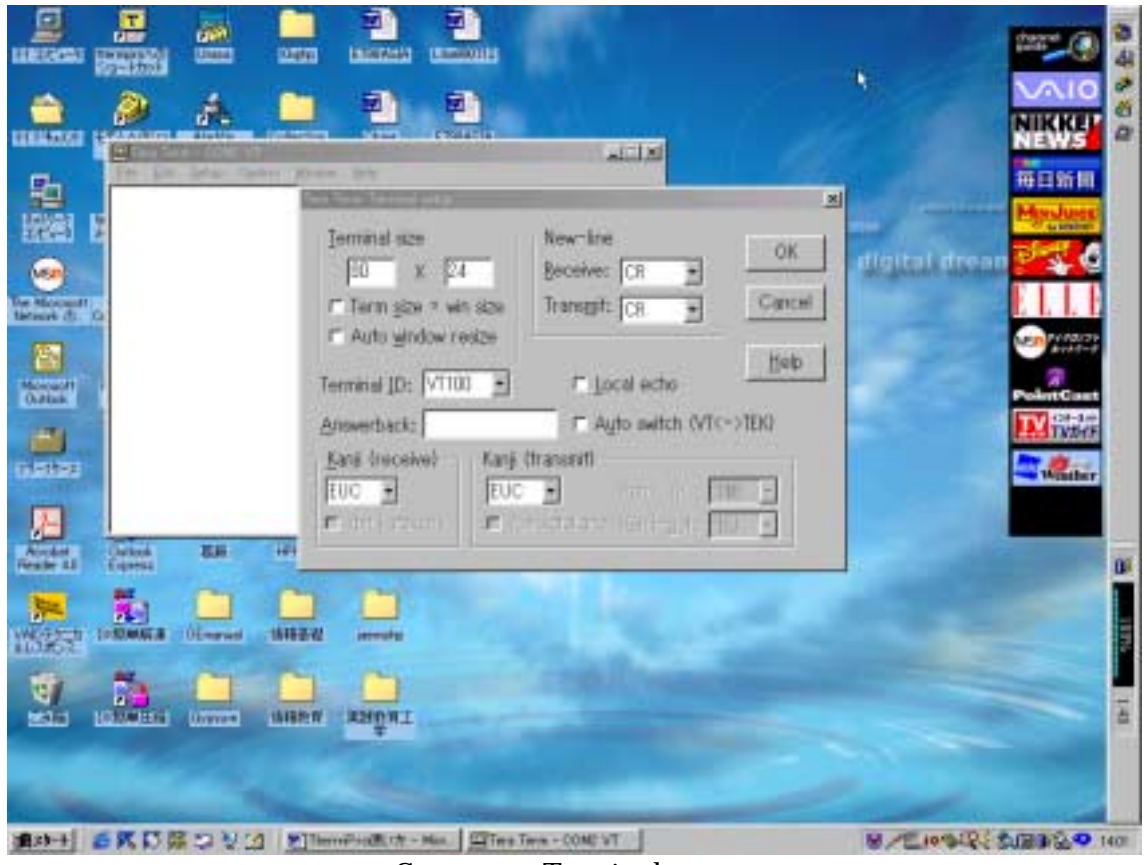

Setup Terminal

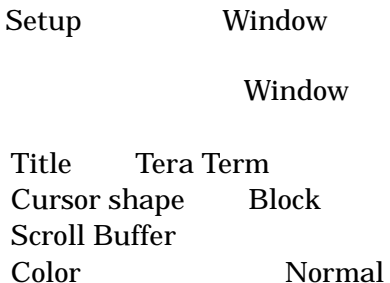

 $\overline{\text{OK}}$ 

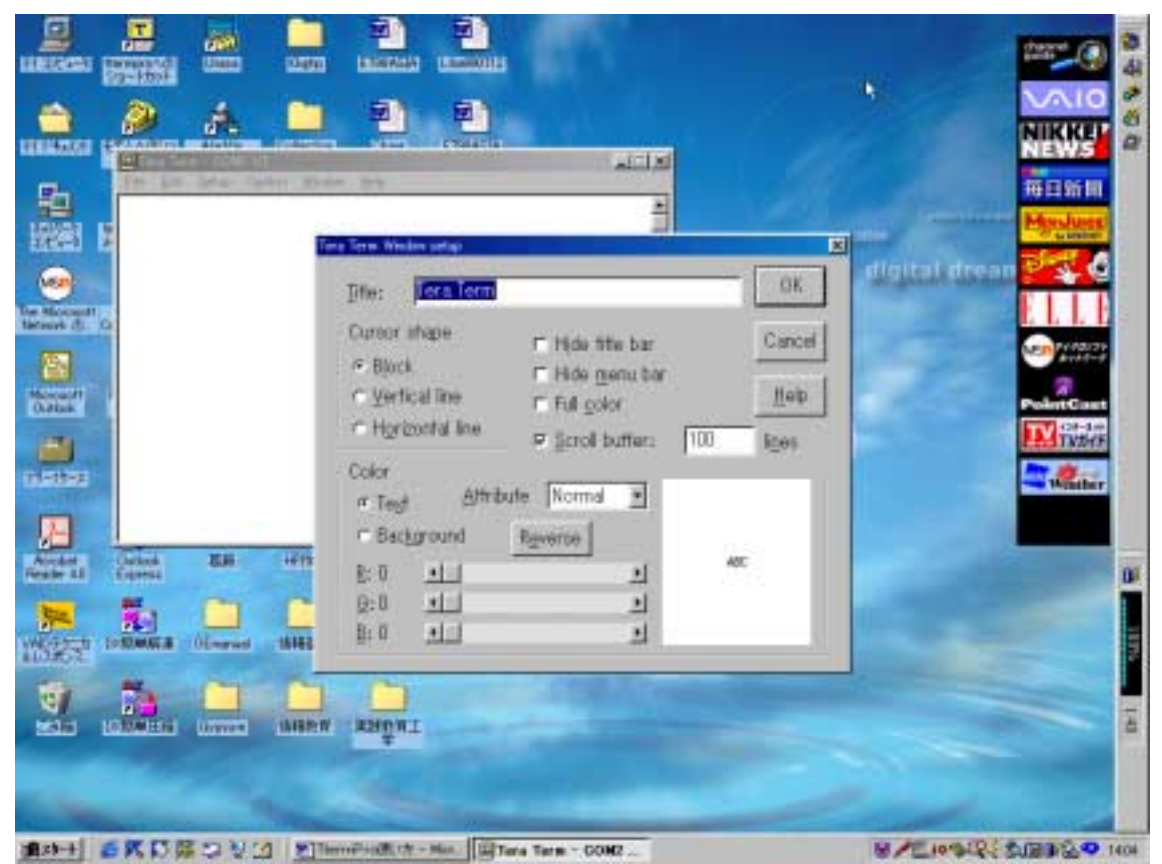

Window

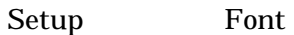

Font Terminal Size

 $\overline{\text{OK}}$ 

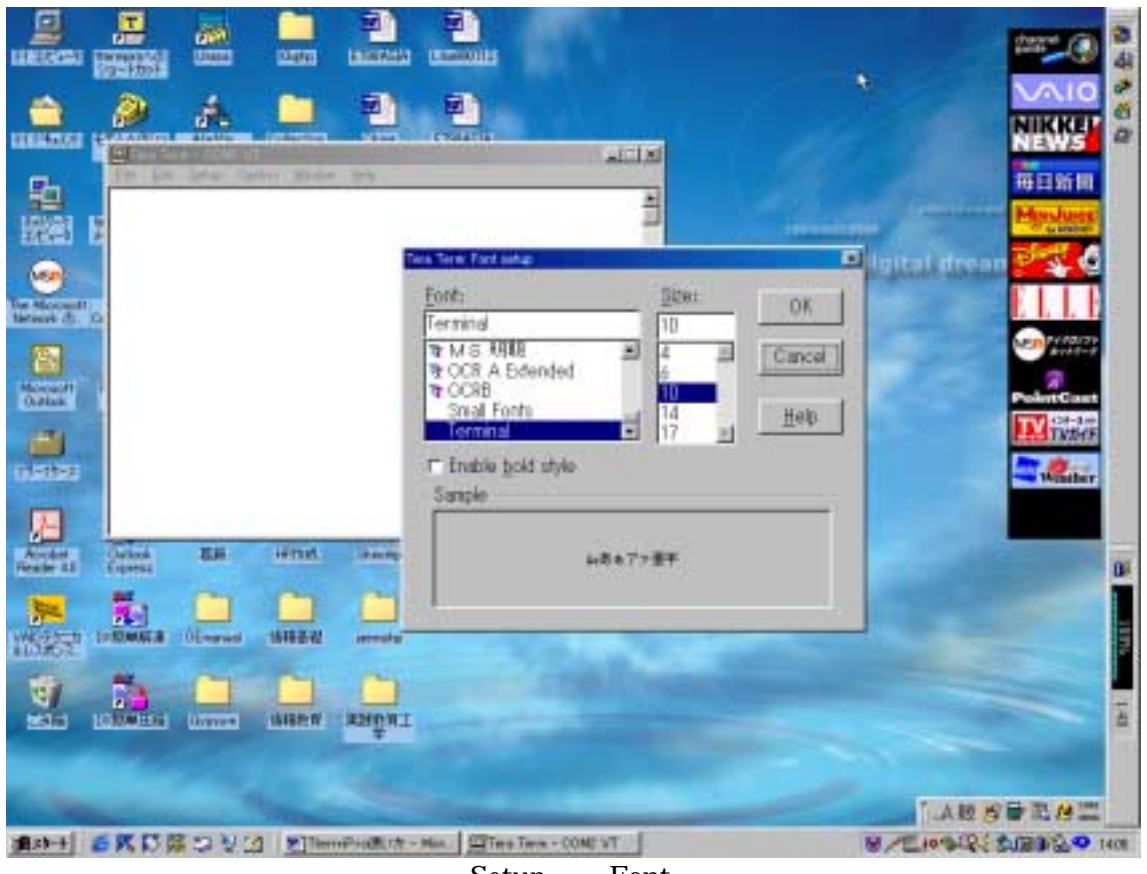

Setup Font

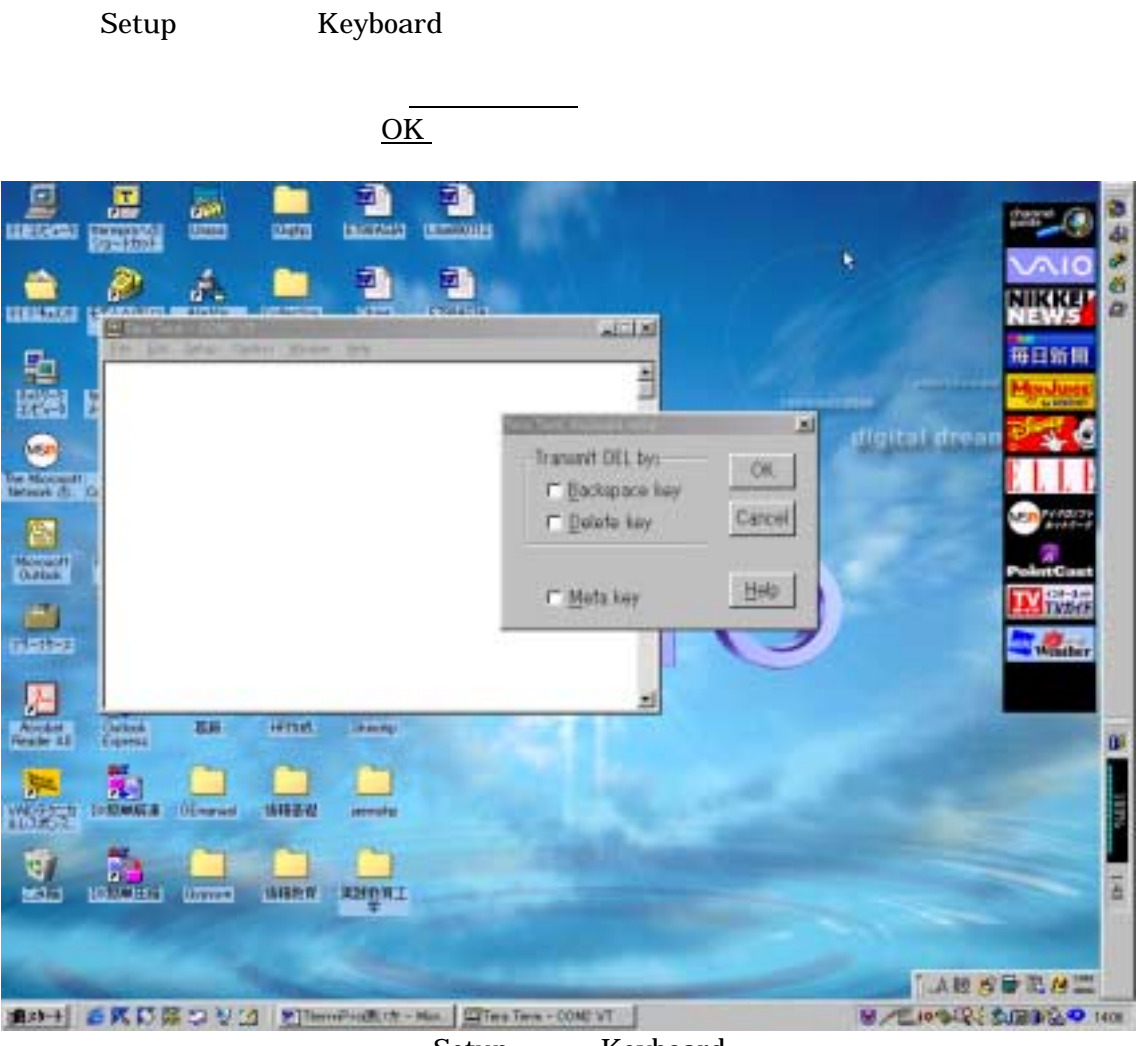

Setup Keyboard

Setup Serial port

Port COM<sup>2</sup>

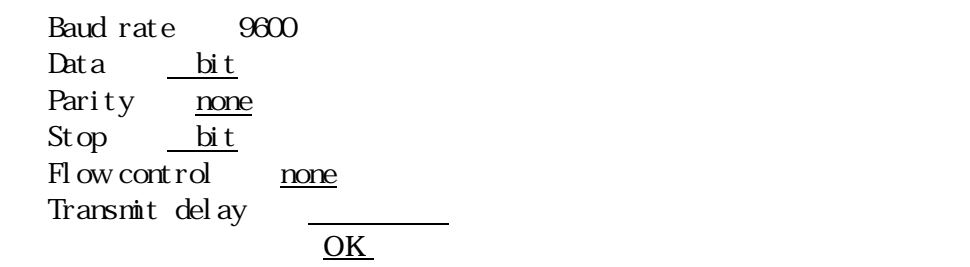

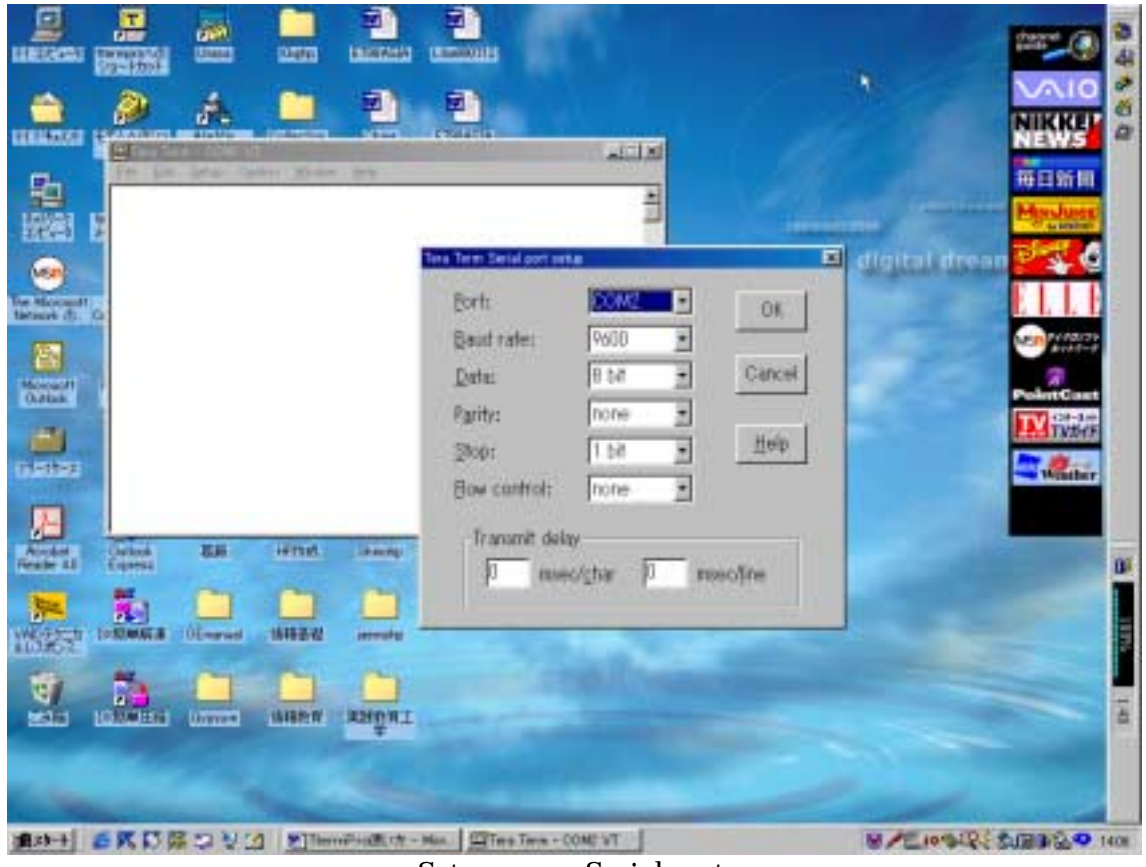

Setup Serial port

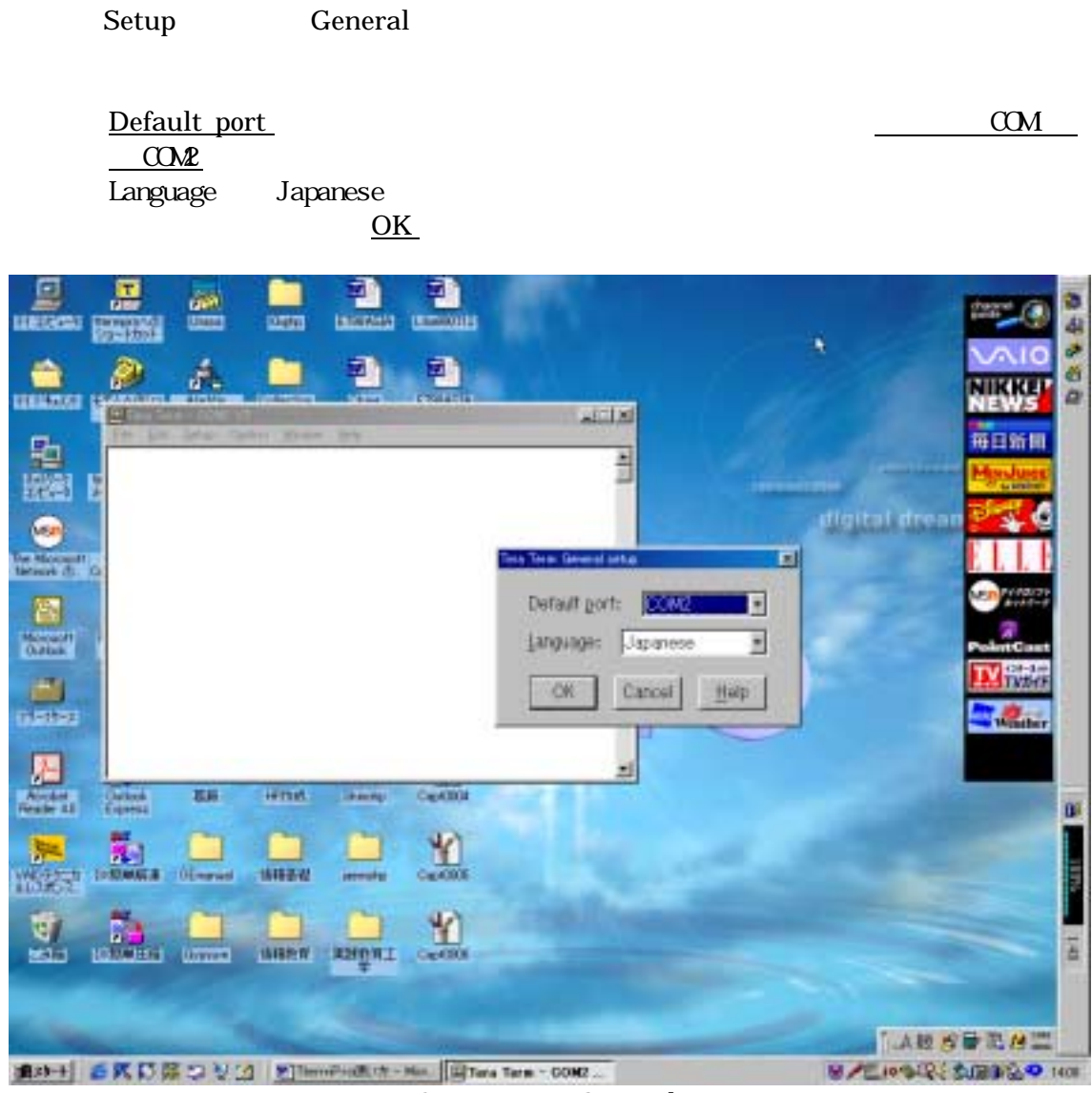

Setup General

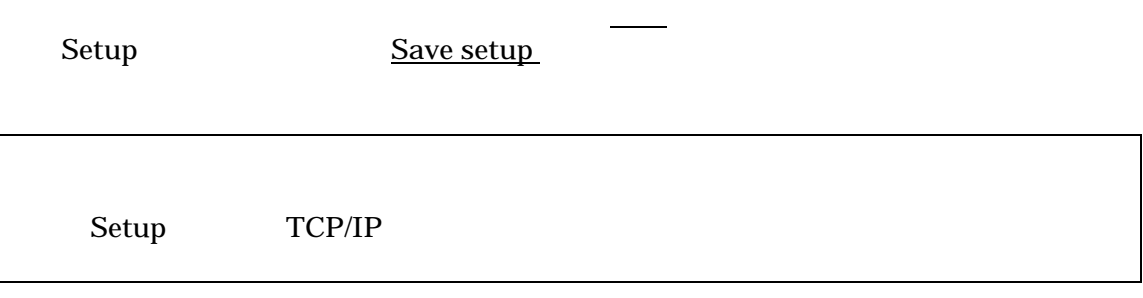

## Tera Term Pro

Tera Term Pro Tera Term Pro Tera Term Pro **Ttermpro** Ttermpro ttermpro <u>Control</u> extensive control extensive control and  $\alpha$ Macro

cedarXXX.ttl

### shinohar@cedar(1)

![](_page_10_Picture_4.jpeg)

Control Macro

![](_page_10_Picture_170.jpeg)

 You have new mail shinohar@cedar(1)

**Parament read mail read mail of the set of the Enter(**Text of the Parament of the Parament of the Parament of the Parament of the Parament of the Parament of the Parament of the Parament of the Parament of the Parament of

③ 読みたいメールの番号の前に矢印キーでカーソルを移動させ、.(ピリオド)キーを押

Reply to whom

Ctrl c

 $\alpha$ 

 $D$ 

# Ttermpro

![](_page_14_Figure_1.jpeg)

Ttermpro

; Sample macro for Tera Term ; Dial-up login CEDAR at Tokyo Gakugei Univ. from outside Koganei Campuss (Tone) ; open Tera Term ; command line =  $TERRTERM/C=1' (COM1 port)$ connect '/C=2'  $\Rightarrow$   $\Rightarrow$  COM  $\cos 2$ DialPrefix = 'ATDT'  $\Rightarrow$   $\Rightarrow$  T ; set phone number, username, and password PhoneNumber = '0423246299'  $\Rightarrow$ ' UsernamePrompt = 'login:'  $Use \n $\text{N} = 'UID'$$  $PasswordPrompt = 'Password':'$  ; $\Rightarrow'$  ' ; get password from file getpassword 'password.dat' 'mypassword' Password ; initialize modem (see the manual for your modem) sendln 'ATZ' wait 'OK' ; dial up :dial send DialPrefix sendln PhoneNumber ; set timeout (30 sec)  $timeout = 60$ ; wait for strings from modem wait 'CONNECT' 'BUSY' 'NO CARRIER' ; pause 2 sec pause 2 ; timeout? if result=0 goto error ; 'CONNECT'? if result=1 goto conn ; 'BUSY'? if result=2 goto redial ; 'NO CARRIER' if result=3 goto error ; error. stop macro :error messagebox 'Dialing error!' 'Tera Term' end

:redial yesnobox 'Busy! Try again?' 'Tera Term' if result goto dial end

; connect! :conn

; login wait UsernamePrompt sendln Username

wait PasswordPrompt sendln Password

; OK, auto login complete.

13 Username = 'UID' UID BY BYD

DialPrefix = 'ATDT' T P DialPrefix = 'ATDP'